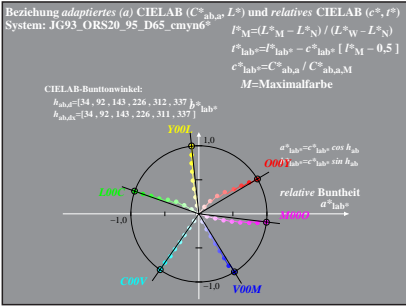

 $IG931 - 4A.1$